# Kerala University Curriculum Fair 2018

A PLATFORM TO SHOW- CASE INNOVATIONS IN CURRICULUM PRACTICES

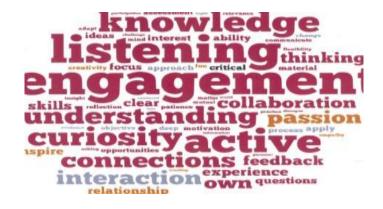

Organized jointly by

Curriculum Development Centre, Dept. of Education, IQAC & FLAIR, GoK

> Date: March 16-18, 2018 Venue: Student's Amenity Centre, University of Kerala Office Campus, Palayam Thiruvananthapruam

Report of Kerala University Curriculum Fair 2018 & Exhibition (March 16-18, 2018 from 10 a.m. to 5 p.m.) Jointly organized by Curriculum Development Centre, UoK in

collaboration with IQAC, UoK & FLAIR, GoK

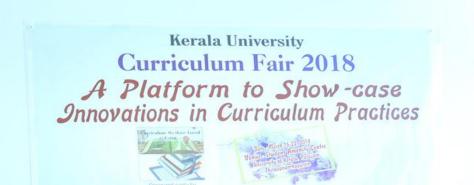

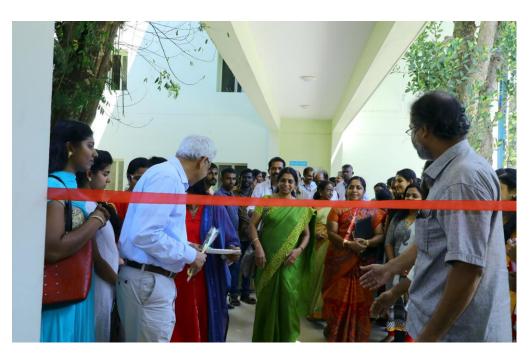

"Kerala University Curiculum Fair 2018" was organized under the joint auspices of the Curriculum Development Centre (CDC), University of Kerala, IQAC, University of Kerala and FLAIR, Govt. of Kerala. There were 62 posters were presented in the Fair-2018. Many of the posters articulated curriculum innovations, which showed clear roadmap to encourage educators to challenge the conventional norms and think out of box to emulate ways for reaching all types of learners with individualized styles. The Curriculum Fair-2018 was successfully coordinated by Dr. Asha J.V, Hon. Director, Curriculum Development Centre by collaborating with the Internal Quality Assurance Cell (IQAC) of the University and Fostering Linkages in Academic Innovation and Research (FLAIR), Govt. of Kerala. This report compiles the proceedings, participants list and the posters. It is expected that the report would trigger wider participation in coming years.

The posters presented in the Curriculum Fair-2018 generally provided strong support for students' social development. The entries in the Fair-2018 depicted blueprints of opportunities to work collaboratively, in pairs and in groups, and to develop the skills of teamwork and leadership. They also had rich opportunities for discussion and debate, often with representatives from the wider community and business. This was more than an academic exercise, since many of the posters illustrated ways to tackle real issues with real people. The Fair-2018 witnessed pockets of innovation sprouting up across the educational landscape. But our universities continue to keep at arm's length in democratizing imperative of "giving voice" to the innovative ideas.

The Curriculum Fair-2018 was in letter and spirit a platform for showcasing the reality that curriculum implementation is the reaction between the teachers, learners and other stakeholders in education geared towards achieving the objectives of education. The posters exhibited displayed the relevance of the present rhetoric of learning as distinct from earlier concepts of education. There were posters exploring the successful practices in Curriculum and its transaction, those which depicting the Innovation in the classroom, in the curriculum and thereby fostering innovative application and execution of skills for continuous improvement. Some of the posters tried to bring out the genuine learning environment prevalent in learner-centred approaches, which triggered continuous learning in real-life situations and providing guidelines to promote experiential learning. The variety and novelty of ideas was the hallmark of every poster entered in the Fair. The Fair-2018 was also a platform, which corroborated the academic insight and strength of the faculty of Kerala University departments like Institute of English, Dept. of Commerce, Dept. of Archeology etc. to translate their ideas into workable blueprints and to develop program for its successful implementation. The Curriculum Fair was designed for six days. Posters representing innovative ideas were invited from Teachers of Universities, Colleges and teacher education institutions sufficiently early. Sixty-four entries in the form of Posters were received for the Fair. All the posters were arranged on the Students Amenity Centre, University of Kerala, Palayam in a systematic way.

The inauguration of the Fair had been done in an informal way but with eminent persons gathered together for visiting the Fair. The Session was blessed by the presence of honourable Vice Chancellor of the University of Kerala, Prof. (Dr.) Gopinath Ravindran. After a brief welcome address delivered by Dr. Asha J.V., the Hon. Director of the Curriculum Development Centre, Prof. Gopinath inaugurated the Fair and had a quick view of all the displayed posters. It was followed by a keynote address by Prof. Theresa Susan, Head, Dept. of Education, who chaired the session. The Inaugural function was graced by the team of experts, Prof. A.R. Rajan, Prof V.Reghu, Prof. Celine Pereira, Dr Jaikiran K.P., Prof. Sabu S. Padmakumar and a few Syndicate members.

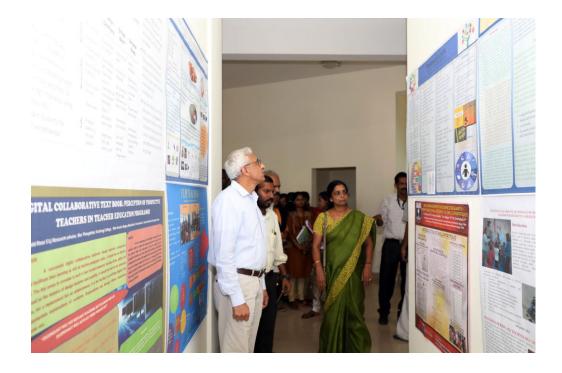

It was very much encouraging that the Hon.VC found time to step in to view the posters and interact with the presenters. There was an evaluation using a tool developed for the purpose. Teams of student teachers from different teacher education colleges along with their Teachers visited the Fair. Besides, teachers, Research Scholars, NGOs, teachers and students from Arts and Science Colleges and University Departments viewed the exhibited posters. The exhibition lasted till 5.00 pm in the evening on 22<sup>nd</sup> March, 2018. The closing of the Fair- 2018 was with the Valedictory session conducted at Dept. of Education Seminar Hall. Prof. Simon Thattil, Director, IQAC made the presidential Address and distributed certificates to the participants and trophies to 10 top rated entries of the Fair-2018. Prof. Theresa Susan, and the Faculty members and students of the Dept. of Education graced the occasion by their presence. All the visitors appreciated the conduct of the Fair. Local hospitality was provided to the participants and volunteers of the Fair.

Dr Asha J.V., Hon. Director,

Curriculum Development Centre, University of Kerala

## FORMAL INAUGURATION OF CURRICULUM FAIR-2018

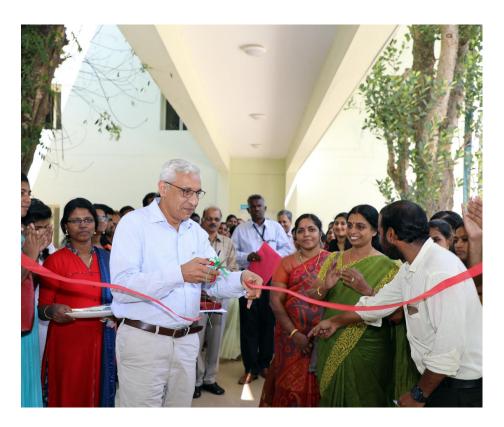

Hon.V.C. and Syndicate Members viewing the posters

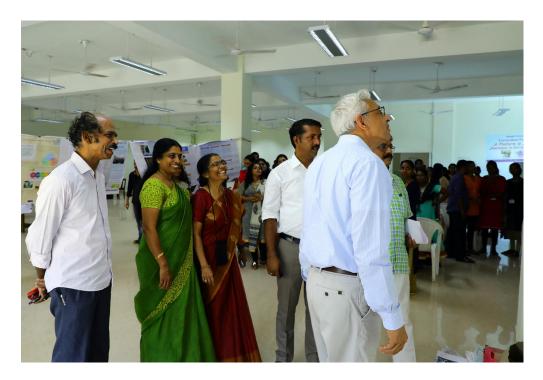

### Team of Experts with Convener- Prof. A.R.Rajan, Dr. Asha J.V., Prof. Sabu S. Padmakumar & Dr. Jaikiran

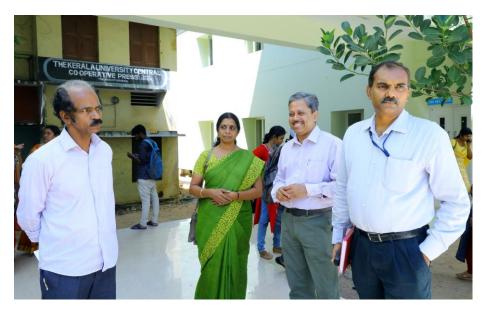

#### **Brochure of Curriculum Fair-2018**

#### Display at the venue

The posters shall be put up at the fair venue and an evaluation will be done by an expert team. The best posters will be awarded with a cash prize and memeto. Teachers and Teacher Education students shall be invited to view the posters and interact with the poster presenters. Certificate of participation shall be issued to all participants. The exhibition of posters will last till 18<sup>th</sup> March, 2018.

Participants Teachers of different Universities, affiliated colleges, DIETs and TITs, Researchers and Student teachers can also participate with the authentication of their supervising teachers.

Important Dates Registration: 10am, March 1, 2018 Last date of entries: 5pm, March 09, 2018 Display at venue: 2pm, March 15, 2018 Presentation by participants in the Curriculum Fair: 10am to 5 pm, March 16, 2018 Exhibition of entries: 10am to 5 pm, March 16-18, 2018

To the Principals of Teacher Education Colleges ..

#### Dear Sir/ Madam

The Curriculum Fair and exhibition during March 16-18, 2018 will feature presentation of model curricula in the form of posters. This will be a space for educators and students to connect and exchange, learn from each other and take new ideas back to their classrooms. So please encourage your faculty and students to participate in the Fair and the Exhibition. It will be convenient if you reserve your priorities and ensure the convenient time in advance for your students viewing the exhibition. Kindly ensure at least two entries from your faculties at the Fair. Please do book in advance the time for your students' visit to the Fair exhibition. Kindly communicate the information about Curriculum Fair-2018 to other academic communities.

Thank you

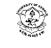

CURRICULUM FAIR 2018 & IEXHIIRIMMON

#### March 16-18, 2018

Student Amenity Centre Karala University Office Campus Palayam, TVM

## Format of the **REGISTRATION SLIP**

Name of participant/s: Ms/Mr/Dr. .....

Designation and Institution:

Address for Communication: Telephone Numbers:

Mobile:!

Email ID:!

Title of the Poster:

Signature:

Date:

Organising Team

(you may register online by sending an e-mail)

Kerala University Curriculum Fair 2018 A PLATFORM TO SHOW-CASE INNOVATIONS IN CURRICULUM PRACTICIES

> knowledge listening thinking engagemen understanding passion curiosity active connections freaters

> > Organized jointly by

Curriculum Development Centre, Dept. of Education , IQAC & FLAIR, Gok Date March 16 -18, 2018 Venue: Students'Amenity Centre, University of Kerala Office Campus, Palayam Thiruvananthapuram Organizing Committe Chief Patron Hon. Vice-Chancellor University of Kerala. Dean, Faculty of Education University of Kerala. Organizing Secretary Organizing Secretary Hon.Director Curriculum Development Centre Team, IQAC Director, FLAIR, GoK Faculty members, Dept. of Education

The Third Annual Curriculum Fair and Exhibition will be held during March 16-18, 2018 from 10 a.m. to 5 p.m. This is an innovative approach to display the curricular changes modelled in unique fashions. This event will provide the academic community with an intellectually stimulating and collaborating experience to pool their expertise. It is hoped that this will be a platform for pulling together enthusiastic teachers of Universities, affiliated colleges, DIETs and TTIs to display the best curricular practices and cross curricular ideas for the appreciation and consideration of the wider academic community.

Those who are interested to take part may prepare posters of maximum size 90cmX90cm depicting the unique curricular practices along with pictures. The posters shall engage students in real problem solving scenario. The entries for the Fair should ideally involve:

#### A new area of study

#### innovation interview production production production production

An Innovation (in the classroom, in the curriculum, innovative application and execution skills, Continuous improvement)

A display of a successful unique practice in classroom learning (Genuine learning environment/Learner-centered approach/ Continuous learning process/Learning in reallife situations)

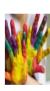

A greater in-depth presentation of student engagement in something with contemporary relevance (Students' academic engagement/ commitment to ethical values/ self-development and development of the affective domain/ enhancement of thinking skills/Faculty engagement and dissemination of knowledge/ Responsiveness, accountability and commitment to the community and region)

All submission and enquires shall be made to :

E-mail address: cdcuok2009@gmail.com! or WhatsApp: 9497641380 Phone No. 0471 2304718 Mob. 9447043489 Contact: Hon. Director, Curriculum Development Centre Dept. of Education, Thycand, Thiruvananthapuram

#### Concept Note

The UGC National Curriculum Development Centre of the University of Kerala is a study centre of the University functioning at the Department of Education to carry out innovative measures in the lines of enhancing scholarship, progressing research and encouraging extension activities in the field of curricular interventions. The Centre, along with the Department of Education, IQAC and FLAIR put their resources together and organised a maiden venture in the form of the 'Curriculum Fair-2016 & 2017' for teachers and students of colleges and higher secondary schools with the intention of providing basic awareness in curricular innovations. It is understood then that a Fair like this would be a sincere effort to familiarize and equip practising teachers and student teachers to think in novel ways and put forward fresh ideas to refresh our curriculum, its transaction and knowledge generation.

The posters exhibited should display the relevance of the present rhetoric of learning as distinct from earlier concepts of education. They should also:

- explore the successful practices in Curriculum and its transaction depict the Innovation in the classroom, in the curriculum innovative application and execution of skills for continuous improvement.
- facilitate learning in real-life situations
- provide ways to promote experiential learning

Any area of learning presented in a novel way to facilitate curricular innovation can be the theme of the poster, provided it should be a testimony to the capability and potentiality of today's knowledge society. Also the posters must depict how academic engagement can help students fashion their selfdevelopment, especially the development of the affective domain, enhancement of thinking skills and dissemination of knowledge.

#### pecifications of the Poster

 Those who wish to present posters must prepare it with a maximum size 90cm x 90cm depicting the unique curricular practices along with pictures. The viewer should walk away remembering you and you work, not the way the poster looked. Your postshould include the following elements: Title

- Inte
- Contributor's address with affiliations and emails

#### Text Size and Font choice

- The body of your poster should have a minimum 2 point fourt. Viewers should be able to read you smallest text from a few feet away.
- The title of your poster should have a 50+ font siz depending on the size of your poster and the length ( the title.
- · Avoid elaborate, difficult-to-read, or cartoon-like fonts

#### Images - Best Practices

Be careful to check your images to make sure that th resolution is appropriate for your large format poste Sometimes images that look great on the web are muc too small to print at 90cmx90cm. Use the Zoom butto (in the View tab) to look at your poster at 100% scal-Do your images still look good?

#### Final Checklist

- Can you read the title from several feet away?
- Did you include all relevant sections?
- Are authors listed? With contact information?
- Double check your images at 100% resolution
- Double check the labels on your figures and tables
- Did you save your poster as a XPS/PDF/ODT?

#### When You Are Ready to Print ...

The posters are to be printed adhering to the Gree chatter of the University. So Mail the soft copy to th Organisers by 9<sup>th</sup> March, 2018 to get it printed fa you. You may have to pay a processing fee of Rs 200 for each entry. Multiple entries are permissible wit prior sanction from organisers. However, you will hav to make a brief presentation of your entry durin the evaluation and assessment of the posters whic will be done on 16<sup>th</sup> and 17<sup>th</sup> March 2018. The time ( the presentation will be communicated to you in du course. Remember, it's a good idea to get your file 1 the printer a week in advance. Programme Schedule

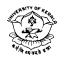

Kerala University Curriculum Fair -2018

A Platform to Show-case Innovations in Curriculum Practices

Programme Schedule DAY 1: 16-03-2018

Time: 2.00 p.m **Prayer:** Welcome: Prof Theresa Susan A., Prof. & Head, Dept. of Education About the programme: Dr Asha J.V., Hon.Director, CDC, UoK Presidential Address: Prof. Simon Thattil, Director, IQAC Inauguration: Prof. Gopinath Ravindran, Hon. VC, University of Kerala Felicitations: Adv. K. H. Babujan, Member, Syndicate, UoK Dr. K. Manickaraj, Member, Syndicate, UoK Dr. R. Lathadevi, Member, Syndicate, UoK Dr Bindu R.L, Associate Professor, Dept. of Education Dr. Geetha Janet Vitus, Hon.Director, CLDD, UoK **Expert Validation & Comments:** Dr. Jai Kiran S., Director, FLAIR, GoK Prof. A.R. Rajan, Director, State Institute of Encyclopaedic Publications Dr. V. Reghu, Faculty Head, Rajiv Gandhi National Institute of Youth Development (RGNIYD), Sriperumbudur, Chennai Prof. Celine Pereira, Formerly Director, SPS, MG University, Kottayam & Member Assessor, NAAC

Vote of thanks: Dr. Sameer Babu M., Assistant Professor, Dept. of Edn. National Anthem

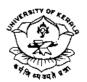

Kerala University Curriculum Fair -2018

A Platform to Show-case Innovations in Curriculum Practices

**Programme Schedule** 

DAY 2: 17-03-2018

Time: 2.00 p.m Prayer: Welcome: Dr. Asha, I.V., Hon Director

Welcome: Dr Asha J.V., Hon.Director, CDC, UoK

General Comments on the Fair: Prof K.R. Sivadasan, Formerly Dean, Faculty of Education, University of Kerala

Dr Bindu D., Assistant Professor, Dept. of Education

**Expert Validation & Comments** 

Dr. K.Y. Benedict, Principal, MTTC, Nalanchira, Tvm

Dr Santhosh Kumar, Principal (Rtd.) GCTE, Tvm

Dr Madhubala Jayachandran, Principal, UCTE, Kariavattom

Feedback: Experts & Participants

Vote of thanks: Dr. Sindhya V., Assistant Professor, Dept. of Education National Anthem

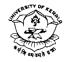

## Kerala University Curriculum Fair -201

A Platform to Show-case Innovations in Curriculum Practices

Programme Schedule DAYS 2-7: 17-22, March,-2018

**Exhibition of Posters** 

**Valedictory Session** 

22-03-2018: 3.00 pm Feedback from visitors and volunteers Distribution of Prizes to Best Poster Presenters Distribution of Certificates to the participants & Volunteers

### LIST OF PARTICIPANTS

| Sl<br>No. | Name & Designation Of<br>Participants                                          | Institution Of<br>Affiliation                                              | E-Mail & Phone No.                        | Title of Presentation                                                                                                | Signature |
|-----------|--------------------------------------------------------------------------------|----------------------------------------------------------------------------|-------------------------------------------|----------------------------------------------------------------------------------------------------|-----------|
| 1         | Bismi Sainudeen,<br>Research Scholar (UGC-JRF)                                 | GCTE, Thycaud                                                              | Bismisain2014@Gmail.Com                   | Innovative Strategies for<br>Inclusion of Introverts in English<br>Language Classrooms                               |           |
| 2         | Dr. Smitha S.<br>Assistant Professor                                           | SNTC, Nedunganda                                                           | Smithakailas2@Gmail.Com                   | Futurology of Education                                                                                              |           |
| 3         | Liby Cherian & Sreekala A.S.,<br>Research Scholar                              | Department of<br>Education, University<br>of Kerala                        |                                           | Employability Skills                                                                                                 |           |
| 4         | Ligi B, Research Scholar<br>&<br>Dr.B. William Dharmaraja,<br>Professor & Head | Department of<br>Education,<br>Manonmaniyam<br>Sundarnar University,<br>TN |                                           | Flip Teaching                                                                                                    |           |
| 5         | Nevin Paul Ninan, M.Ed<br>Student                                              | NSS Training College,<br>Pandalam                                          |                                           | Blended Learning: Benefits,<br>Practices and Suggestions                                                             |           |
| 6         | Rajeswari V.S., Research<br>Scholar (UGC-JRF)                                  | Department of<br>Education, University<br>of Kerala                        | rajeswariprasad27@gmail.com<br>9605011739 | Innovative Methods and Pedagogic<br>Modalities for Celebrations in<br>Science Classrooms : A Participant<br>Analysis |           |
| 7         | Sajith S.L., M.Ed Student                                                      | Department of<br>Education, University<br>of Kerala                        |                                           | Social Science Curriculum                                                                                            |           |
| 8         | Shamna Rani A., Research<br>Scholar (UGC-JRF)                                  | Department of<br>Education, University<br>of Kerala                        | shamnarania@gmail.com<br>9048215978       | Infographics for Effective Learning                                                                                  |           |

| 9  | Sini A.O., Research Scholar                                                               | CMR University,<br>Bangalore                                            | siniaotvm@gmail.com                                                                     | Inclusive Classroom : Managing<br>Dyslexia                                                                     |
|----|-------------------------------------------------------------------------------------------|-------------------------------------------------------------------------|-----------------------------------------------------------------------------------------|----------------------------------------------------------------------------------------------------|
| 10 | Dr. Abhayan G.S. & Dr.<br>Rajesh S.V., Assistant<br>Professors                            | Department of<br>Archaeology,<br>University of Kerala,<br>Kariavattom   | 9846276539,<br>9497078573<br><u>abhayangs@gmail.com;</u><br>rajeshkeraliyan@yahoo.co.in | Identification of Taxa of Fish Otoliths<br>from Navinal, a Harappan Settlement<br>in Kachchh District, Gujarat |
| 11 | Kamaludheen KT, Research<br>Scholar, &<br>Prof. (Dr.) Theresa Susan A,<br>Head & Dean     | Department of<br>Education, University<br>of Kerala                     |                                                                                         | Development of an Alternative<br>Teacher Education Model                                                       |
| 12 | Dr. Rajeswari K., Assistant<br>Professor                                                  | GCTE, Kozhicode                                                         |                                                                                         | Classroom, A Learning Centre for<br>Internalising Life Skills                                                  |
| 13 | Ronald Rose S L, Research<br>Scholar                                                      | MTTC, Nalanchira                                                        |                                                                                         | Digital Collaborative Text Book:<br>Perception of Prospective Teachers in<br>Teacher Education Programme       |
| 14 | Drisya G Nair, M.Ed Student                                                               | Department of<br>Education, University<br>of Kerala                     |                                                                                         | Positive School Climate                                                                                        |
| 15 | Dr. Ayona Jayadev, Assistant<br>Professor                                                 | Department of<br>Environmental<br>Sciences, All Saints'<br>College, Tvm |                                                                                         | Shifting Teahing-Learning Process to<br>Learner Centric Approach                                               |
| 16 | Sarath Chandran R. , M.Phil<br>Scholar                                                    | Department of<br>Education, University<br>of Kerala                     |                                                                                         | Integration of Livelihood Practices into<br>the General Education Curriculum                                   |
| 17 | Manju M S, Assistant<br>Professor in English & Ashmi<br>K Raj & Jincy J, B.Ed<br>Students | Holy Trinity College<br>of Education,<br>Melpalai, TN                   |                                                                                         | Don't Run Away You Can                                                                                         |

| 18 | Dr. Mini K S, HoD, M.Ed      | Fathima Memorial       | Study Circle on Unique Practice in |  |
|----|------------------------------|------------------------|------------------------------------|--|
|    | Department                   | Training College,      | Classroom Learning                 |  |
|    |                              | Kollam                 |                                    |  |
| 19 | Subha Prabha S               | Department of          | Socio Scientific Issues            |  |
|    | Research Scholar,            | Education, University  |                                    |  |
|    |                              | of Kerala              |                                    |  |
| 20 | T Yuvraj, V Selva Meenakshi, | Department of          | Psychology for 'U'                 |  |
|    | S. S. Srinithi, Assistant    | Psychology,            |                                    |  |
|    | Professors                   | Manonmaniam            |                                    |  |
|    |                              | Sundarnar University   |                                    |  |
| 21 | Preetha Lali Y.M.            | Asst. Professor        | Jurisprudential                    |  |
|    |                              | KUCTE, Kollam          |                                    |  |
| 22 | Geethu Dinesh                | Department of          |                                    |  |
|    |                              | Education, University  |                                    |  |
|    |                              | of Kerala              |                                    |  |
| 23 | Deena V. M.                  | Department of          |                                    |  |
|    |                              | Education, University  |                                    |  |
|    |                              | of Kerala              |                                    |  |
| 24 | Dr. Vijayakumari C N         | Department of          | Glory of Sanskrit                  |  |
|    |                              | Sanskrit University of |                                    |  |
|    |                              | Kerala                 |                                    |  |
| 25 | Devidarsana                  | Department of          |                                    |  |
|    |                              | Education, University  |                                    |  |
|    |                              | of Kerala              |                                    |  |
| 26 | Mridula K.                   | Asst. Professor, NSS   |                                    |  |
|    |                              | Training College,      |                                    |  |
|    |                              | Ottappalam             |                                    |  |
| 27 | Prof. B.S.Jamuna             | Institute of English,  |                                    |  |
|    |                              | University of Kerala   |                                    |  |

| 28 | Dr Maya Pillai     | Associate Professor in      |              |
|----|--------------------|-----------------------------|--------------|
|    |                    | Education, <b>P.K.M.</b> Co |              |
|    |                    | llege of Education,         |              |
|    |                    | Madapam – 670631.           |              |
| 29 | Ann Mary Alexander | Dept. of Commerce,          | Learning IPO |
|    | &Nayana Prabhash   | University of Kerala        |              |
| 30 | Keerthi            | Dept. of Education,         | MITOSIS      |
|    |                    | University of Kerala        |              |

#### A few Posters displayed

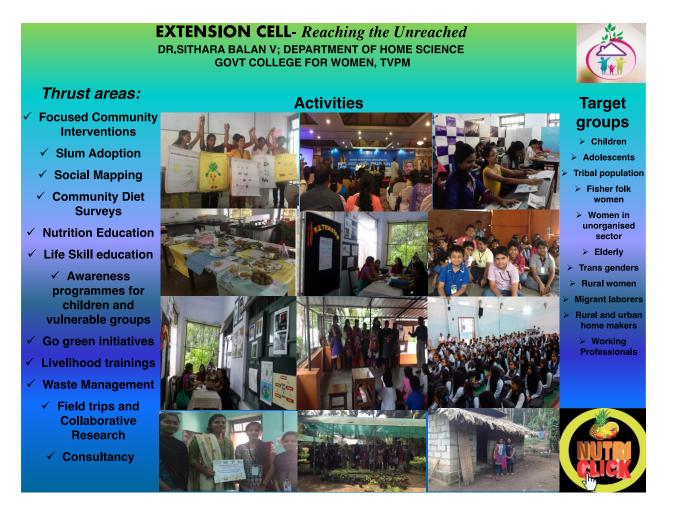

#### Using ' Y NASA DATA' for Equ iry fosed lerning 0 **Energy and Earth Science**

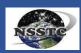

#### Chandrasenan, Divya, Fulbright-Nehru Visiting Scholar

Abstract

**UAHuntsville** 

The present poster is trying to introduce an educational tool publicized globally by The National Aeronautics and Space Administration (NASA) for eduators to use it at different levels of education. Through the use of MND's Live Access Server (LAS) data viewer, you can create a variety of charts, plots, and graphs to explore the Earth system and answer research questions. MY MASA DATA is lived for the clargroom offering a large number of NASA DATA is ideal for the classroom, offering a large number of lesson plans, tools, and resources

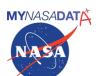

#### Introduction

MY NS A DATA (MND)'s tools allow anyone to acess realANS A MY NS A DATA (MMD)'s tools allow anyone to aces realAS A Earth si ence data. Through the use of MND's live Access Server (LAS) data viewer, you can create a variety of charts, plots, and graphs to explore the Earth system and answer research questions MY NASA DATA is also ideal for the classroom, offering a large number of lesson plans, tools, and resources. Here is a sample lesson for the Elementary School students provided by the MyNASAData which could be practiced by following an inquiry Project Method. Similar lesson plans could be browsed.

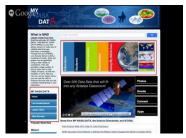

#### Contact

Dr.Divya C.Senan Fulbright-Nehru Visiting Scholar National Space Science Technology Centre University of Alabama in Huntsville, USA mail2divvacsenan@gmail.coml

MY NASA DATA Lesson

- nvestigating Nitrogen Dioxide
- Purpose: Students will investigate Nitrogen Dioxide levels in the atmosphere
- during a one year time span.
- Grade Level: K 2 Estimated Time for Completing Activity: One 30-minute class period.

Lesson Links: Live Access Server (Advanced Edition)

#### Learning Outcomes:

Students will observe Monthly Tropospheric Total Column NO2

Students will observe Montiny Induspriete Total Commence data Students will evaluate changes in the tropospheric NO2 levels Students will draw conclusions about what factors around the world effect NO2 levels (season, population, industry, etc) Students will infer specific causes for changes in NO2 level Students will manipulate data sets from MyNASAData website

#### Prerequisite

Knowledge of longitude and latitude

Knowledge of basic directional words

Knowledge of continent names and basic location

#### **Background:**

Humans can have a huge impact on air quality. Nitrogen Dioxide is created and emitted into the atmosphere by products such as: automobiles, outdated gas stoves and heaters, fires, and tobacco smoke. These are not the only sources, but are major contributors.

Carbon Monoxide is a harmful gas with reddish-brown color and sharp odor. It is harmful if inhaled because it irritates eyes, nose, throat, and lungs. High exposure may cause chronic bronchitis or asthma and increased risk of respiratory infection.

#### Procedure:

- To gain Access the Live Access Server (Advanced Edition) click on the link found in the lesson links section above. 2. If you are not automatically prompted with parameter choices
- click on, Atmosphere, Air Quality, and then select select
- click on, Atmosphere, Air Quality, and then select select Monthly Tropospheric Total Column NO2 (OMI).
  3. Above the Navigation map to the left of the screen, click on the double downward arrows and select a region of interest.
  4. Change the date range to Jan 2008.1
  5. Be sure to cick on the radio bt ton next th 'Update P ot' to see your changes made.
  6. Click the b ton f on the top menu that says 'Compare' and a window will appear with 4 possible maps.
  7. You will now be able to view January, April, July, and October on senarce mans.

- on separate maps.
- Keep the first map with the date of 2008 Jan.
   Click on the date change menus beneath each following map and choose the next month from the menu. Keep the year 2008 the same for all 4 maps. Keep the first map with the date of 2008 Jan.
- 11. Respond to the prompts under the Questions section.

#### Questions:

- 1. Determine the regions with highest NO2 values for each month
- 2. Determine the regions with lowest NO2 values for each month
- 3. Determine the regions with consistent NO2 values throughout the year.

#### Extensions

Brainstorm ideas about why certain areas may have higher NO2 oncentration than others. 2. What areas have the biggest change in concentration? What might cause the sudden change?

#### Conclusion

Earth Science, Energy, Climate Change Science etc should be learned through experiential inquiry learning approaches. The purpose of a NASA 's Educational resources is to help teachers learn about and use NASA's educational resources in their learn about and use NASA's educational resources in their teaching learning process. Our students can be transformed into scientists, by enabling the use of educational resources in our classrooms. Also the data collected by the students can be used for basic research. Educators should equip themselves using such educational tools for creating future scientists.

References

## **Initial Public Offering-IPO**

**Initial'public'offering** lis !the !process !by !which !a !private !company !can !go !public !by !!!!! sale !of !its !stocks !to !general !public. !

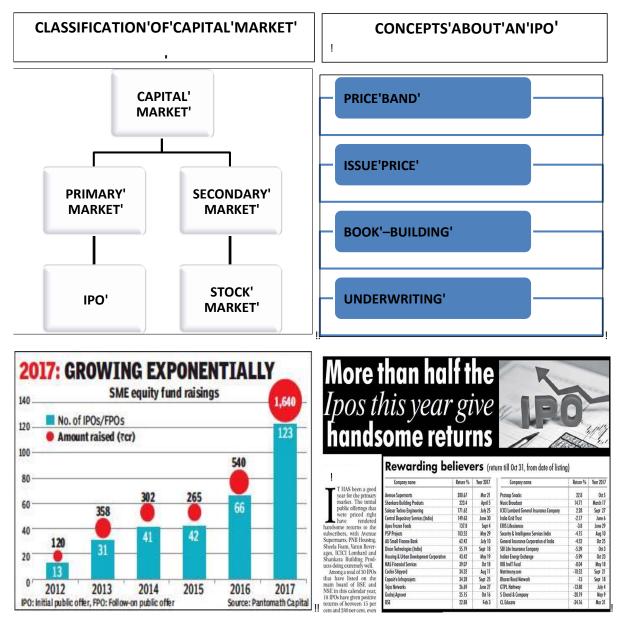

I Ann !Mary !Alexander !& Nayana !Prabhash, !M. Phil !Scholars, !Department !of !Commerce, !University !of !Kerala !

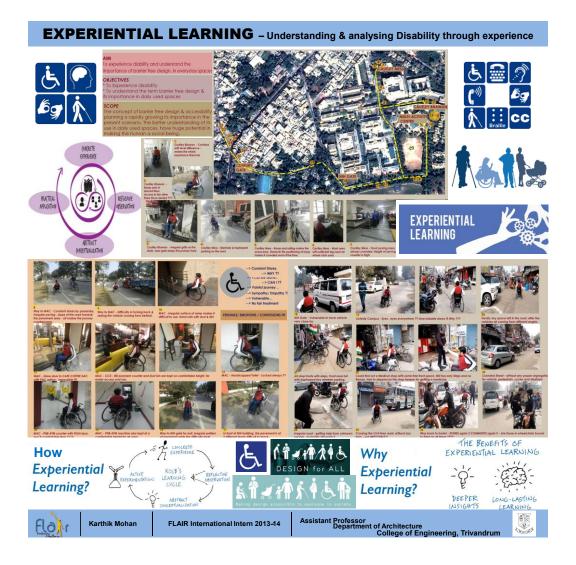

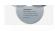

#### **Reprogramming the self through NLP Perceptual Positions : A Creative Constructive Approach**

Dr Mridula K., Assistant Professor, NSS Training College, Ottapalam

Affiliated to University of Calicut

#### Introduction

We are living in a world of violent extremism; terrorism and The are firing in a world of violat externality, terrors and related humanitarian crisis. These are the challenges which countries worldwide face today. The blooming buds of the nations are to be pruned to possess values and life skills along with their pedagogic knowledge and skills. The affective domain has to be addressed with due importance as that of cognitive domain. It has become the need of the hour of any nation to nurture a generation upholding humanitarian values. This is possible only through incorporating reflective practices in education. NCF-2005 and KCF-2007 advocates incorporating reflective practices in classroom teaching and learning and linking classroom activities with real life situations. From early

childhood itself children need to be encouraged to engage in reflective practices to reprogramme themselves. Among the many strategies and methods for nurturing reflective

thinking Neuro-linguistic programming (NLP) has profound implications in teaching and learning (Kudliskis, Voldis, 2014).

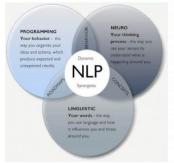

#### **NLP Perceptual Positions**

Perception is the organization, identification and interpretation of reception is the organization, identification and interpretation or sensory information in order to represent and understand the environment. Perceptual Positions or Triple description in Neuro-linguistic Programming (NLP) refers to the ability to see, to hear and to feel relationships through the eyes, ears and emotions of the other person as well as a neutral observer which broadens the other person as well as a neutral observer which oroadens ones perceptions in relationships. They are First (The self), Second (The other), and Third (The observer) Perceptual Positions. It improves ones understanding of other people, think more creatively and flexibly and to stand back and look into incidents dispassionately. Any individual can practice perceptual positions and discover ND presuppositions without much effort. Just as he upholds his needs and wants he becomes flexible to accept and appreciate his fellow beings.

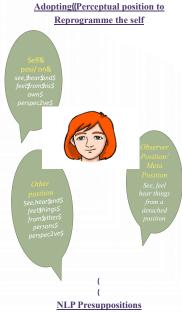

NLP presuppositions are the principles which form the foundation LP presuppositions are the principles which form the foundation of NLP. Practicing perceptual positioning helps one to identify these presuppositions and have a broader outlook about the world around.

- 1. The map is not the territory.
- 2. Having choice is better than not having choice.
- 3. Have respect for the other persons map of the world.
- 4. Every behaviour has a positive intention.
- 5. The meaning of the communication is the response you get. 6. We already have all the resources we need or we can create
- them 7. Mind and body form a system. They are different expressions of the same person.
- 8. We process all information through our senses.
- 9. Modeling successful performance leads to excellence.
- 10.If you want to understand -Act.
- 11.Genuine understanding comes from experiencing.
- 12. There is no failure, only feedback
- 13.We are always communicating.

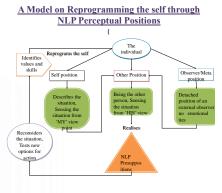

#### Perceptual Positions and Education

Teachers can identify the areas in course books were the learners can be given chances 'to be in the shoe of someone or something'. Simple situations can be provided in the earlier sometning. Simple situations can be provided in the earners to go through the process without much conscious effort later as they will be tuned to it. This helps them to identify presuppositions, which will refine their cognitive (head), and affective (heart) domains which in turn develop values, virtues and standards in life. Subsequently, this influence the psycho-motor domain, the reflections of which could be visualized in their deeds. Perceptual positioning promotes reflective thinking which facilitates introspection and reprogramming the self.

Being in the first position is almost like a SWOT analysis. It provides the opportunity to better understand oneself, his strengths, weakness opportunities and threats in proceeding further. It helps him to restructure and reprogram himself in a better fashion. Being in the second position, enables one to empathize, the feelings and emotions of others. Thinking and viewing things in the second persons perspective makes one flexible, adapt to situations, and to respect and consider his fellow Itexible, adapt to situations, and to respect and consider his fellow beings. The information one gathers while experiencing the first and the second position is the' real knowledge'. Being in the third position, 'the meta' position, the individual develops a sense of purpose, refines his logical levels, views thing in a multidimensional way, and the gained knowledge turns to 'wisdom'

#### References

Bandler, R. (1985). Using your brain for a change. Unit: Real People Press. Boud. D., Kongh, R., & Walker, D. (1985). Reflection: Turning experience into learning London-Kogan Page. Carey, J., Churches, R., Hutchinson, G., Jones, J., & Tongy, P. (2010). Neuro-Imputivit programming and learning. Tacket case studies on the impact of NLP in education. Reading. CHBT Education Trust. CBBT Education Trust. Terry, R. & Churches, R'. (2009). The NLP toolkit: activities and strategies for teachers, ruiners ad school leaders. Camather: Conven House.